### **Государственное казенное общеобразовательное учреждение Удмуртской Республики «Светлянская школа-интернат» ГКОУ УР «Светлянская школа - интернат»**

427421, Удмуртская Республика, Воткинский район, село Светлое, ул. Первомайская, 25 Телефон 8(34145) 76-572 Факс 8(34145) 76-574 e-mail: [selschool18@podved-mo.udmr.ru](mailto:selschool18@podved-mo.udmr.ru)

Рассмотрено на заседании ПС Протокол № 1 от «30» августа 2023 УТВЕРЖДЕНО приказом от 30.08.2023 № 60

Принято на ПС Протокол № 1 от «30» августа 2023

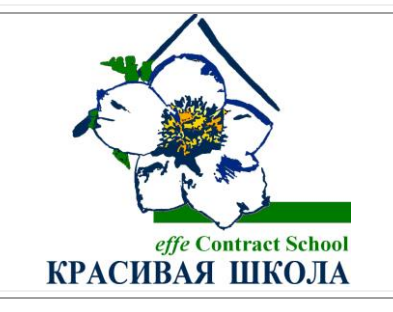

# **РАБОЧАЯ ПРОГРАММА «ИНФОРМАТИКА. 7 КЛАСС» НА 2023 – 2024 УЧЕБНЫЙ ГОД**

*в рамках реализации Адаптированной основной общеобразовательной программы образования обучающихся с легкой умственной отсталостью (интеллектуальными нарушениями) (вариант 1)* 

## **№ 02-07-05**

Составитель: Вахрушева О.Ф., учитель

село Светлое 2023

Рабочая программа разработана в рамках реализации адаптированной основной общеобразовательной программы образования обучающихся с лёгкой умственной отсталостью (интеллектуальными нарушениями) (Вариант 1).

Данная программа составлена для обучающихся 7 класса и рассчитана на 34 учебных часа в год, из расчета 1 учебный час преподавания предмета в неделю.

**Цель учебного предмета -** получение обучающимися с умственной отсталостью (интеллектуальными нарушениями) представления о сущности информационных процессов, формирование умений рассматривать примеры передачи, хранения и обработки информации в деятельности человека, живой природе и технике, классификации информации с использованием мультимедийных технологий.

### **Задачи учебного предмета:**

**-** способствовать усвоению обучающимися с умственной отсталостью (интеллектуальными нарушениями) правил безопасного поведения при работе с компьютером;

- формировать у обучающихся с умственной отсталостью(интеллектуальными нарушениями) правил умения и навыки использования простейших тренажеров в работе на клавиатуре;

- формировать у обучающихся с умственной отсталостью(интеллектуальными нарушениями) умения и навыки использования на уроках упражнений с игровыми программами с целью развития моторики пальцев;

- обучать выполнению операций с основными объектами операционной системы;

- формировать у обучающихся с умственной отсталостью(интеллектуальными нарушениями) умения и навыки работать в программах Microsoft Word, Microsoft Office Power Point, Paint.

При этом надо учитывать, что специфика познавательной деятельности (восприятия, речи, мышления) обучающихся с умственной отсталостью (интеллектуальными нарушениями) обуславливают ряд отличительных черт, характеризующих процесс обучения:

1. Преобладание наглядных средств преподнесения

учебногоматериала (особенно при формировании первичных представлений).

2. Рациональное дозирование учебного материала.

3. Адекватный возможностям восприятия обучающихся темп подачиматериала.

4. Систематическая словарная работа (введение новых слов,раскрытие их смысла, включение в активную речь обучающихся).

5. Использование адаптированных учебных текстов (короткие ипростые предложения, минимальное количество новых слов и пр.).

Основной формой обучения является учебно-практическая деятельность обучающихся, которая осуществляется на уроке.

Программа в целом определяет оптимальный объем знаний и умений поосновам информатики, который доступен большинству обучающихся, имеющих умственную отсталость (интеллектуальные нарушения).

В результате изучения курса информатики у обучающихся с умственной отсталостью (интеллектуальными нарушениями) будут сформированы представления, знания и умения, необходимые для жизни и работы в современном высокотехнологичном обществе. Обучающиеся познакомятся с приемами работы с компьютером и другими средствами икт, необходимыми для решения учебно-познавательных, учебнопрактических, житейских и профессиональных задач. Кроме того, изучение информатики будет способствовать коррекции и развитию познавательной деятельности и личностных качеств обучающихся с умственной отсталостью (интеллектуальными нарушениями) с учетом их индивидуальных возможностей.

#### **Планируемые результаты изучения учебного предмета**

Освоение учебного предмета «Информатика» обучающимися с легкой умственной отсталостью (интеллектуальными нарушениями) предполагает достижение ими двух видов результатов: личностных и предметных.

#### **Личностные результаты освоения программы по учебному предмету**

Личностные результаты обеспечивают овладение комплексом социальных (жизненных) компетенций, необходимых для достижения основной цели современного образования ― введения обучающихся с умственной отсталостью (интеллектуальными нарушениями) 7 класса в культуру, овладение ими социокультурным опытом.

«Информатика» включают индивидуально-личностные качества и социальные (жизненные) компетенции обучающегося, социально значимые ценностные установки.

*Личностные результаты:*

- воспитание уважительного отношения к иному мнению, истории и культуре других народов, в том числе к информационной культуре;

- сформированность адекватных представлений о собственныхвозможностях, о насущно необходимом жизнеобеспечении, информационно- коммуникационных технологиях;

- овладение начальными навыками адаптации в динамично изменяющемся и развивающемся мире;

- овладение социально-бытовыми навыками, используемыми в повседневной жизни;

- владение навыками коммуникации и принятыми нормами социального взаимодействия, в том числе с использованием средств ИКТ;

- способность к осмыслению социального окружения, своего места в нем, принятие соответствующих возрасту ценностей и социальных ролей;

- принятие и освоение социальной роли обучающегося, проявление социально значимых мотивов учебной деятельности;

- сформированность навыков сотрудничества с взрослыми исверстниками в разных социальных ситуациях;

- воспитание эстетических потребностей, ценностей и чувств;

-развитие этических чувств, проявление доброжелательности, эмоциональнонравственной отзывчивости и взаимопомощи, проявление сопереживания к чувствам других людей;

- сформированность установки на безопасный, здоровый образ жизни, наличие мотивации к творческому труду, работе на результат, бережному отношению к материальным и духовным ценностям;

- проявление готовности к самостоятельной жизни.

**Планируемые предметные результаты освоения учебного предмета "Информатика".**

Минимальный уровень:

представление о персональном компьютере как техническом средстве, его основных устройствах и их назначении;

выполнение элементарных действий с компьютером и другими средствами ИКТ, используя безопасные для органов зрения, нервной системы, опорнодвигательного аппарата эргономичные приемы работы, выполнение компенсирующих физических упражнений (мини-зарядка);

пользование компьютером для решения доступных учебных задач с простыми информационными объектами (текстами, рисунками).

Достаточный уровень:

представление о персональном компьютере как техническом средстве, его основных устройствах и их назначении;

выполнение элементарных действий с компьютером и другими средствами ИКТ, используя безопасные для органов зрения, нервной системы, опорнодвигательного аппарата эргономичные приемы работы, выполнение компенсирующих физических упражнений (мини-зарядка);

пользование компьютером для решения доступных учебных задач с простыми информационными объектами (текстами, рисунками), доступными электронными ресурсами;

пользование компьютером для поиска, получения, хранения, воспроизведения и передачи необходимой информации;

запись (фиксация) выборочной информации об окружающем мире и о себе самом с помощью инструментов ИКТ.

В результате реализации программы у обучающихся формируются базовые учебные действия.

*Базовые учебные действия*

Базовые учебные действия ― это элементарные и необходимые единицы учебной деятельности, формирование которых обеспечивает овладение содержанием образования обучающимися с лёгкой умственной отсталостью (интеллектуальными нарушениями).

Базовые учебные действия обеспечивают успешность (эффективность) изучения содержания учебного предмета и включают в себя личностные, коммуникативные, регулятивные и познавательные учебные действия.

#### *Личностные учебные действия.*

Личностные учебные действия представлены следующими умениями: испытывать чувство гордости за свою страну; гордиться школьными успехами и достижениями как собственными, так и своих товарищей; адекватно эмоционально откликаться на произведения литературы, музыки, живописи и др.; уважительно и бережно относиться к людям труда и результатам их деятельности; активно включаться в общеполезную социальную деятельность; бережно относиться к культурноисторическому наследию родного края и страны.

#### *Коммуникативные учебные действия.*

Коммуникативные учебные действия включают: вступать и поддерживать коммуникацию в разных ситуациях социального взаимодействия (учебных, трудовых, бытовых и др.); слушать собеседника, вступать в диалог и поддерживать его, использовать разные виды делового письма для решения жизненно значимых задач; использовать доступные источники и средства получения информации для решения коммуникативныхи познавательных задач.

#### *Регулятивные учебные действия.*

Регулятивные учебные действия представлены умениями: принимать и сохранять цели и задачи решения типовых учебных и практических задач, осуществлять коллективный поиск средств их осуществления; осознанно действовать на основе разных видов инструкций для решения практических и учебных задач; осуществлять взаимный контроль в совместной деятельности; обладать готовностью к осуществлению самоконтроля в процессе деятельности; адекватно реагировать на внешний контроль и оценку, корректировать в соответствии с ней свою деятельность.

#### *Познавательные учебные действия*

Дифференцированно воспринимать окружающий мир, его временнопространственную организацию; использовать в жизни и деятельности некоторые межпредметные знания, отражающие несложные, доступные существенные связи и отношения между объектами и процессами.

#### **Содержание учебного курса**

Практика работы на компьютере: назначение основных устройств компьютера для ввода, вывода, обработки информации; включение и выключение компьютера и подключаемых к нему устройств; клавиатура, элементарное представление о правилах

клавиатурного письма, пользование мышью, использование простейших средств текстового редактора. Соблюдение безопасных приёмов труда при работе на компьютере; бережноеотношение к техническим устройствам.

Работа с простыми информационными объектами (текст, таблица, схема, рисунок): преобразование, создание, сохранение, удаление. Ввод и редактирование небольших текстов. Работа с рисунками в графическом редакторе, программах WORD И POWER POINT. Организация системы файлов и папок для хранения собственной информации в компьютере, именование файлов и папок.

*Раздел 1. Информация вокруг нас*

Информация и информатика. Как человек получает информацию. Видыинформации по способу получения. Информация и её свойства. Информационные процессы.

Хранение информации. Память человека и память человечества.

Носители информации.

Передача информации. Источник, канал, приёмник. Примеры передачи информации. Электронная почта.

Формы представления информации. Текст как форма представления информации. Табличная форма представления информации. Наглядные формы представления информации.

Обработка информации. Разнообразие задач обработки информации. Изменение формы представления информации. Систематизация информации. Поиск информации. Получение новой информации. Преобразование информации по заданным правилам. Черные ящики. Преобразование информации путем рассуждений. Разработка плана действий и его запись. Задачи на переливания. Задачи на переправы.

Компьютерный практикум.

*Раздел 2. Информационные технологии*

Компьютер – универсальная машина для работы с информацией.

Техника безопасности и организация рабочего места.

Основные устройства компьютера, в том числе устройства для вводаинформации (текста, звука, изображения) в компьютер.

Компьютерные объекты. Программы и документы. Файлы и папки. Основные правила именования файлов.

Элементы пользовательского интерфейса: рабочий стол; панель задач. Мышь, указатель мыши, действия с мышью. Управление компьютером с помощью мыши. Компьютерные меню. Главное меню. Запуск программ. Окно программы и его компоненты. Диалоговые окна. Основные элементы управления, имеющиеся в диалоговых окнах.

Ввод информации в память компьютера. Клавиатура. Группы клавиш.

Основная позиция пальцев на клавиатуре.

Текстовый редактор. Правила ввода текста. Слово, предложение, абзац. Приёмы редактирования (вставка, удаление и замена символов). Фрагмент. Перемещение и удаление фрагментов. Буфер обмена. Копирование фрагментов. Проверка правописания, расстановка переносов. Форматирование символов (шрифт, размер, начертание, цвет). Форматирование абзацев (выравнивание, отступ первой строки, междустрочный интервал и др.). Создание и форматирование списков. Вставка в документ таблицы, ее форматирование и заполнение данными.

Компьютерная графика. Простейший графический редактор. Инструменты графического редактора. Инструменты создания простейших графических объектов. Исправление ошибок и внесение изменений. Работа с фрагментами: удаление, перемещение, копирование. Преобразование фрагментов. Устройства ввода графической информации.

Мультимедийная презентация. Описание последовательно развивающихся событий (сюжет). Анимация. Возможности настройки анимации в редакторе презентаций. Создание эффекта движения с помощью смены последовательности рисунков.

Компьютерный практикум.

*Раздел 3. Информационное моделирование.*

Табличные информационные модели. Структура и правила оформления таблицы. Простые таблицы.

Графики и диаграммы. Наглядное представление о соотношениивеличин.

Компьютерный практикум.

*Раздел 4. Алгоритмика.*

Что такое алгоритм. Различные формы записи алгоритмов (нумерованный список, таблица, блок-схема). Примеры линейных алгоритмов, алгоритмов с ветвлениями и повторениями (в повседневной жизни, в литературных произведениях, на уроках математики и т.д.).

Компьютерный практикум.

# **Учебно-тематическое планирование**

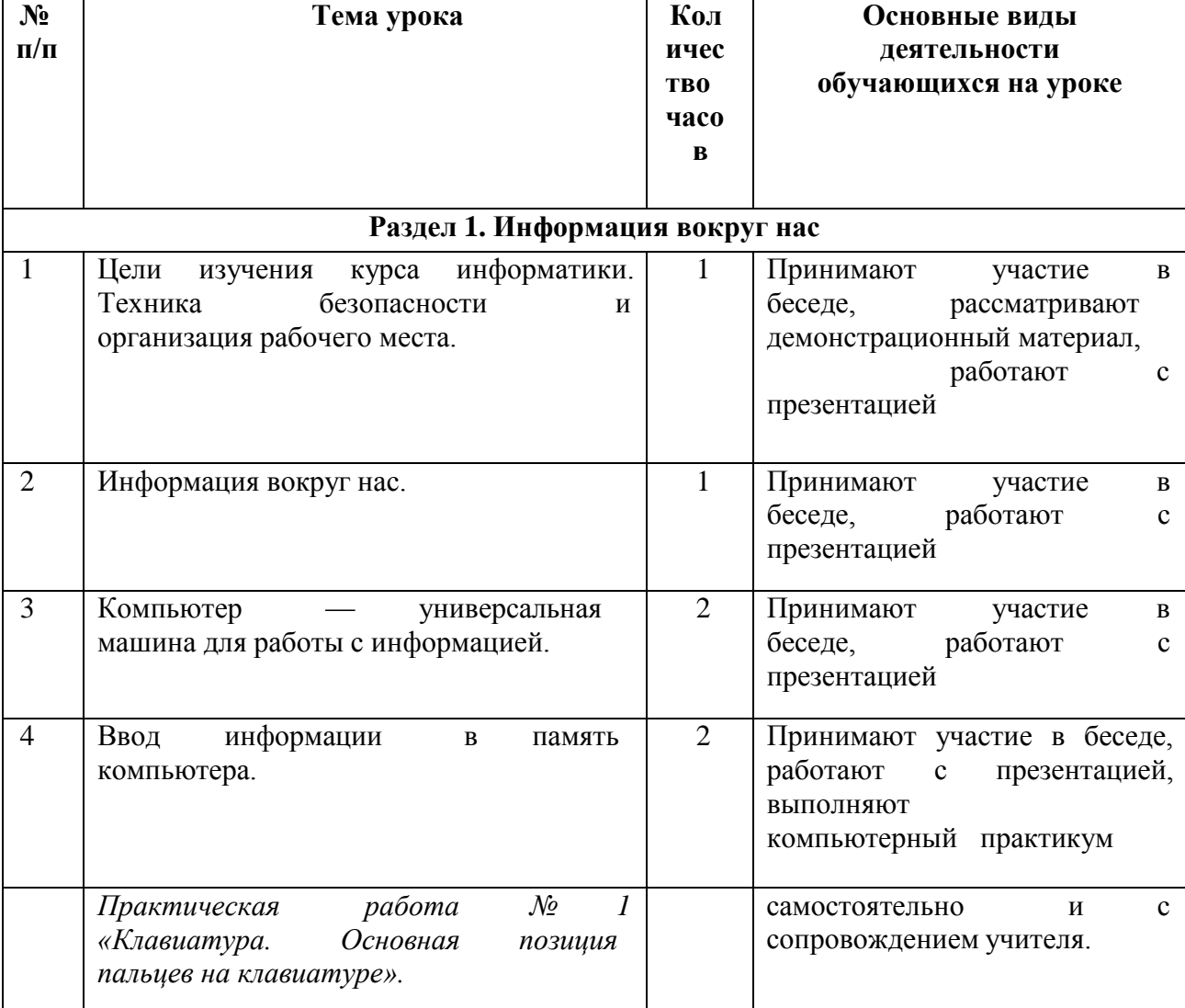

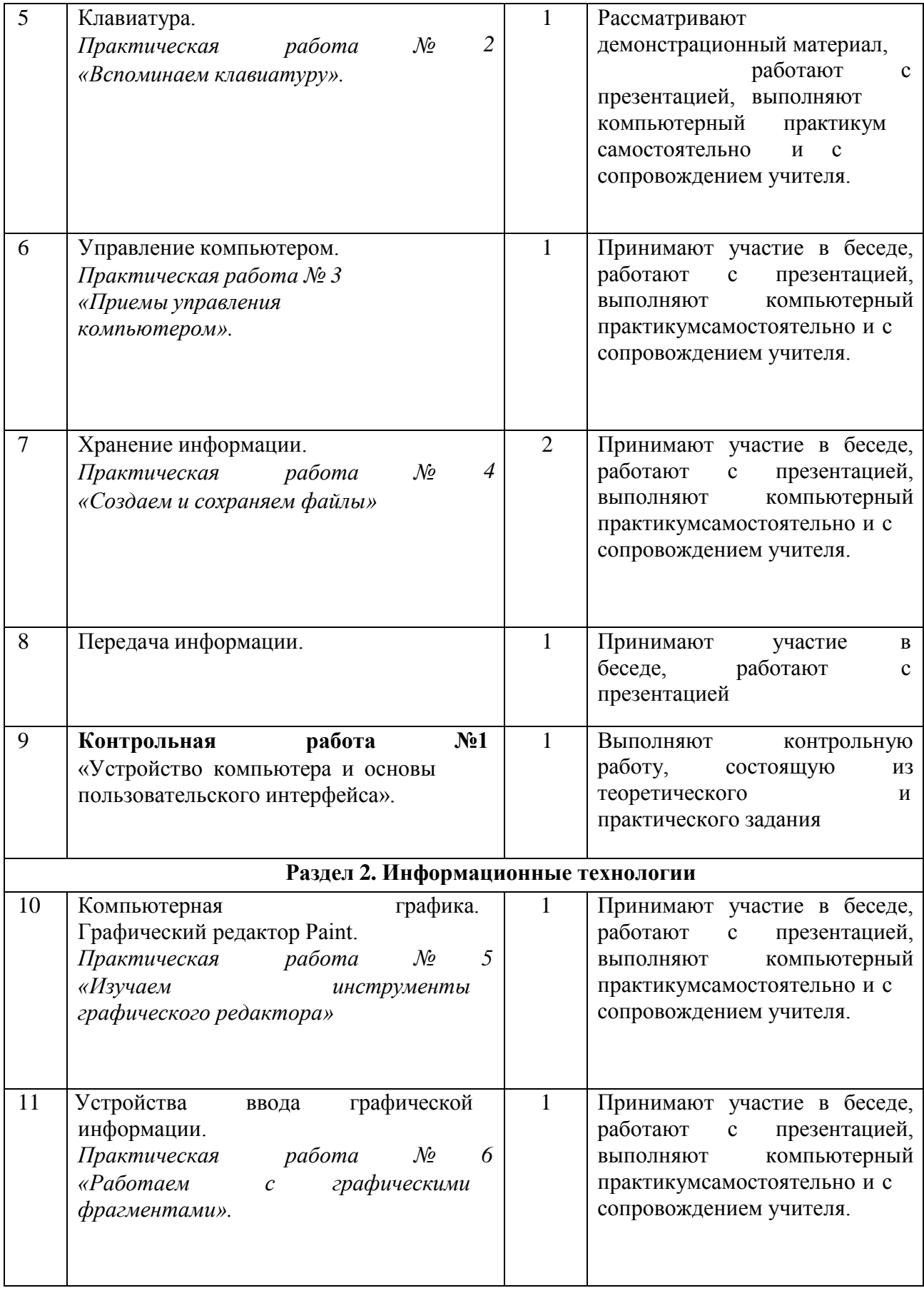

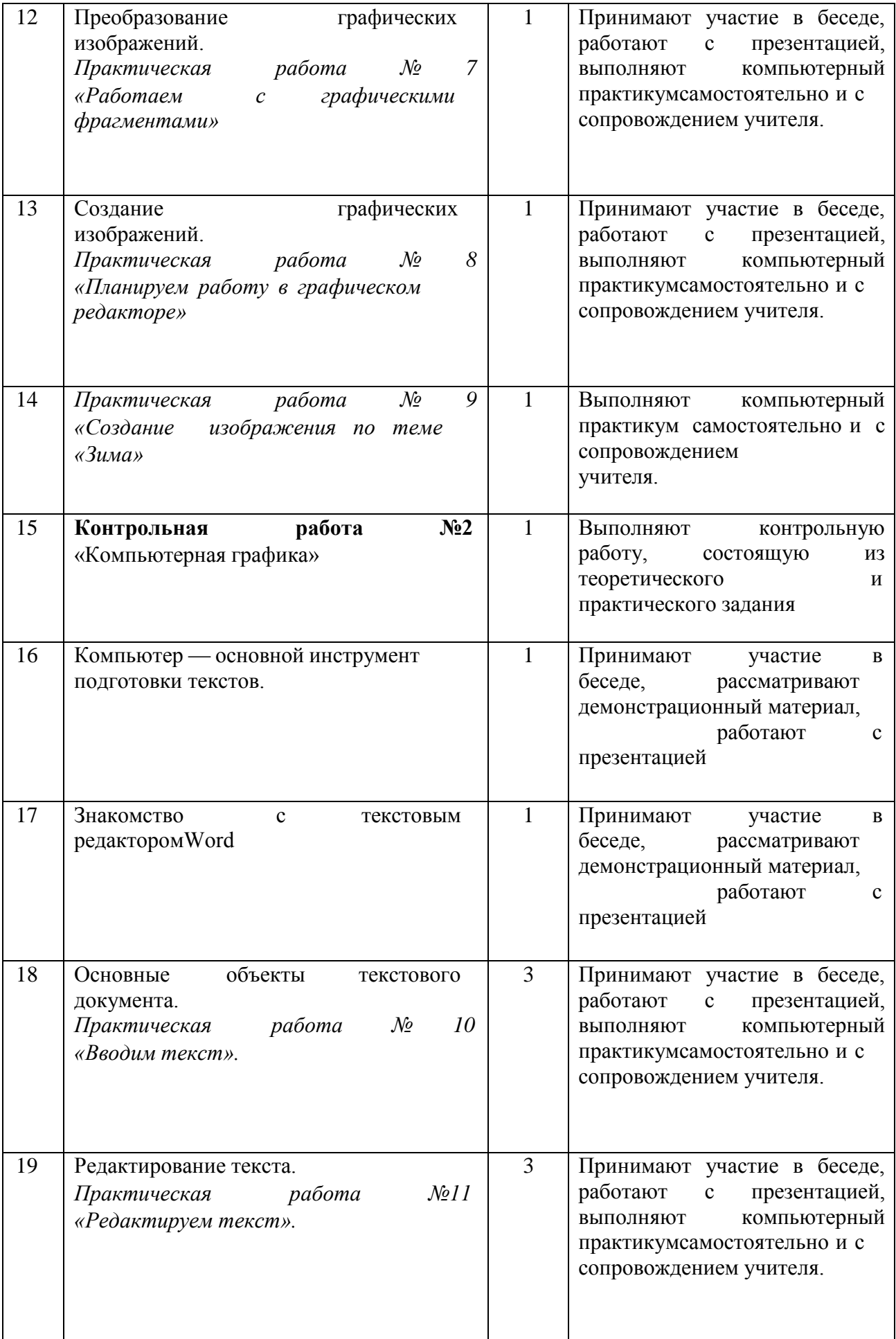

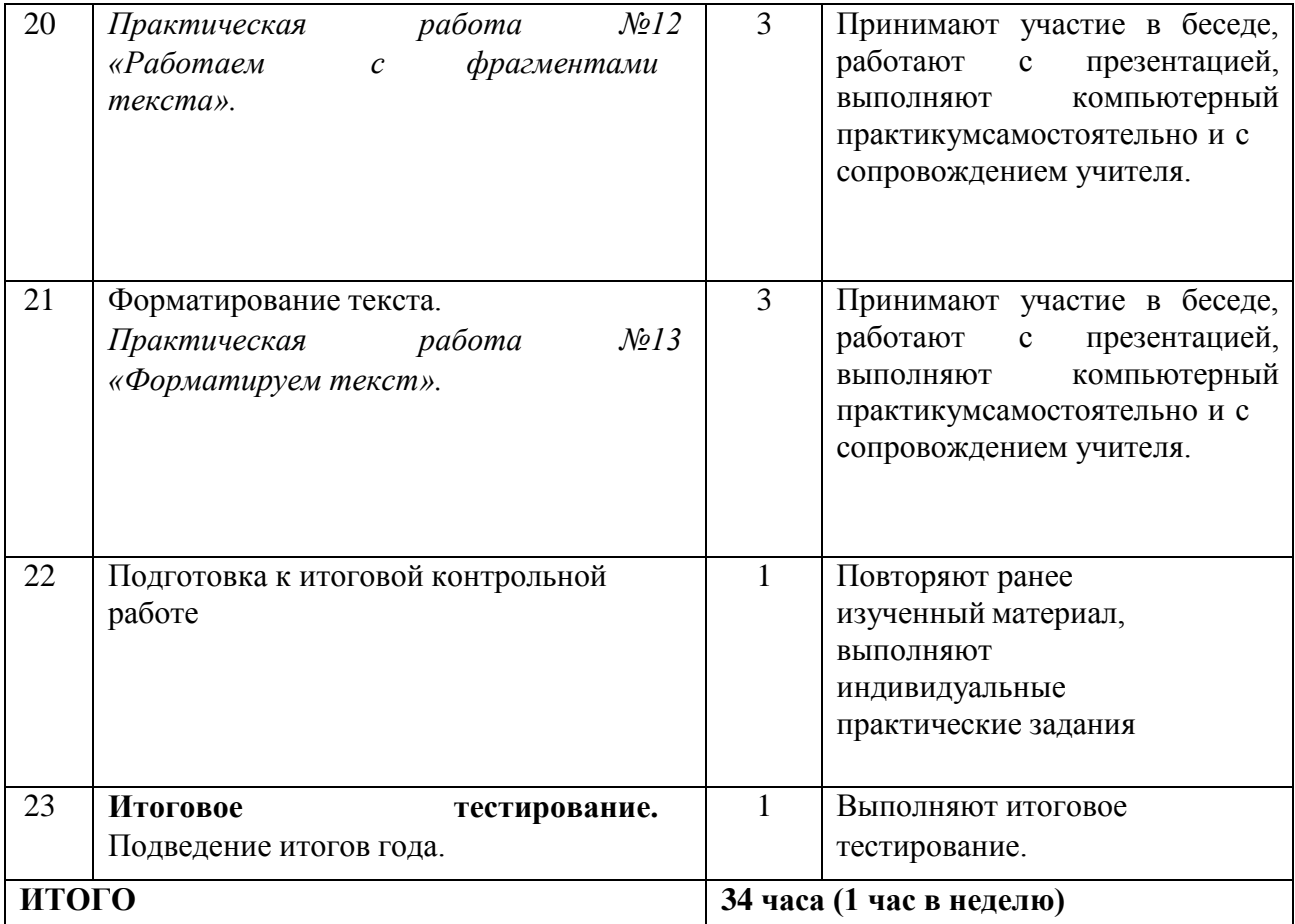

### **Календарно-тематическое планирование по учебному предмету «Информатика» для обучающихся 7 класса с умственной отсталостью (интеллектуальными нарушениями) (вариант 1)**

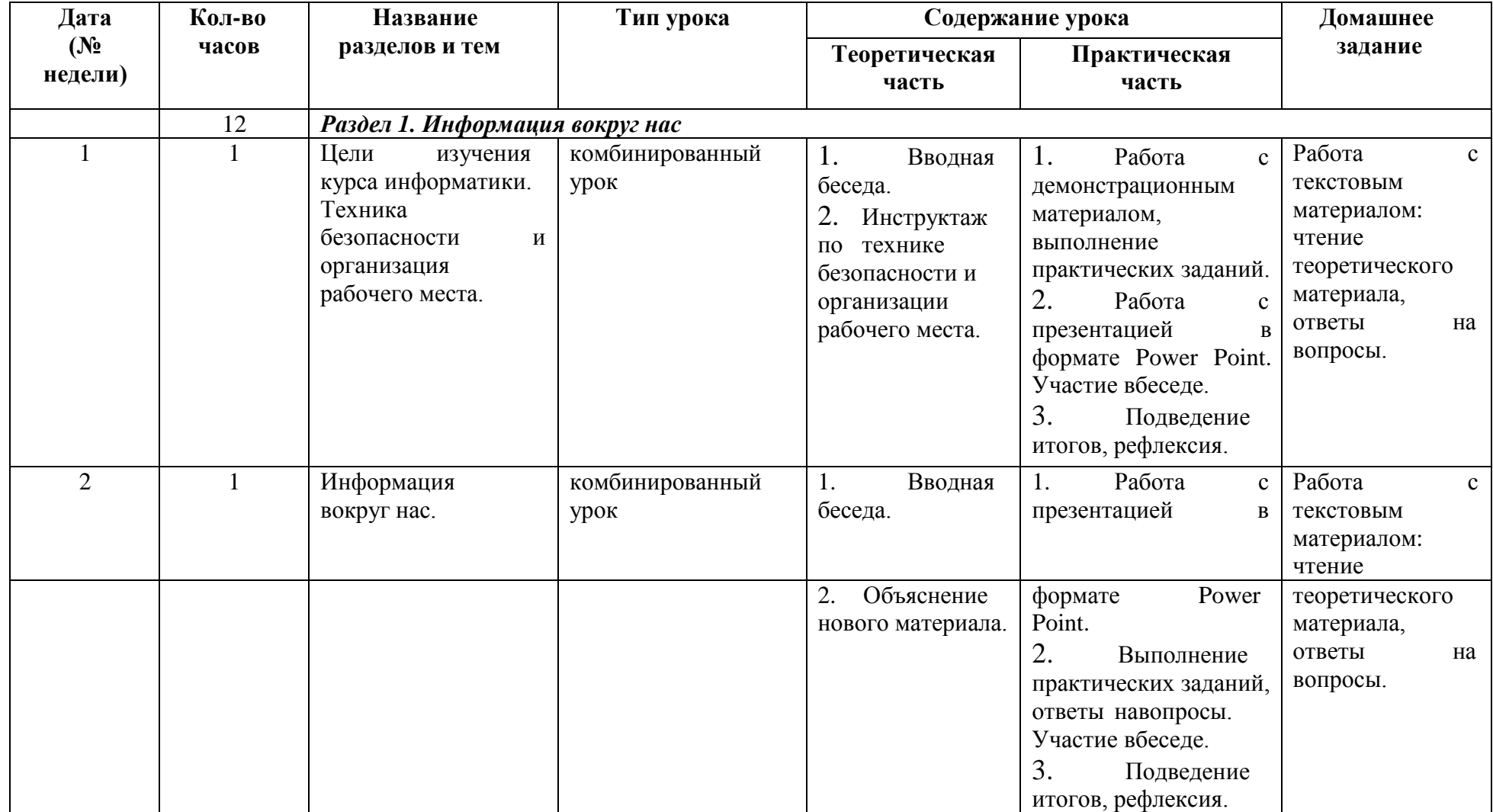

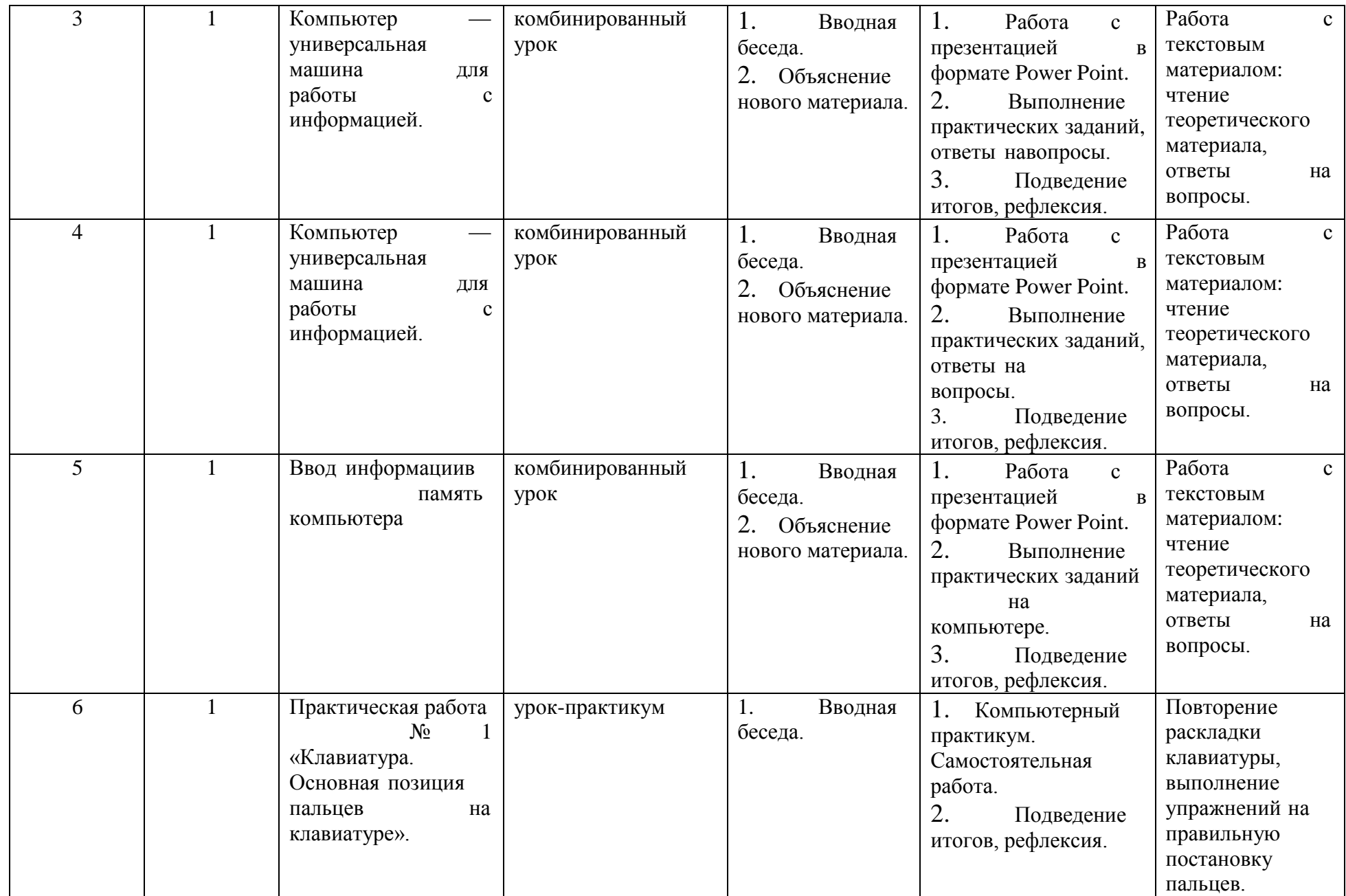

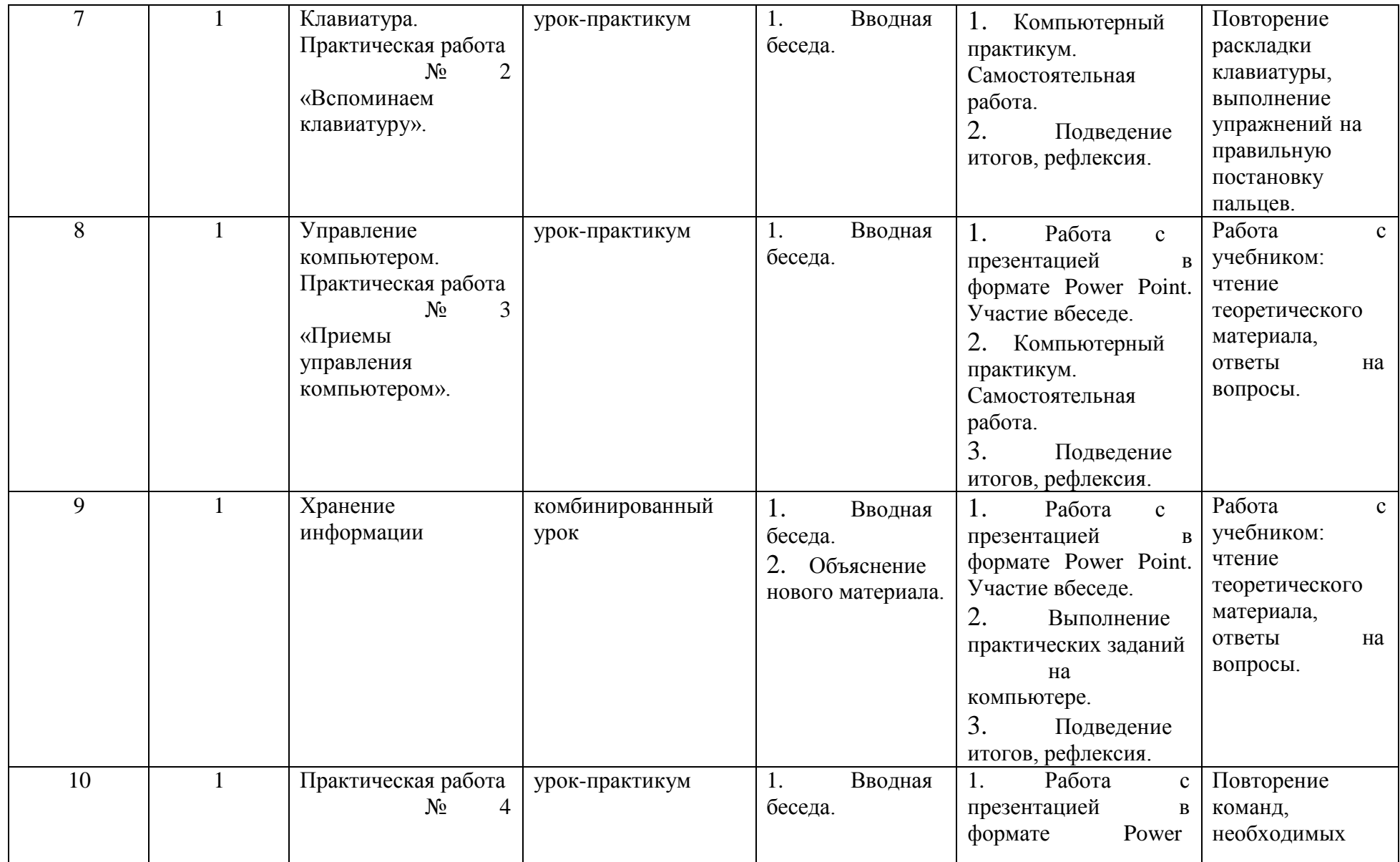

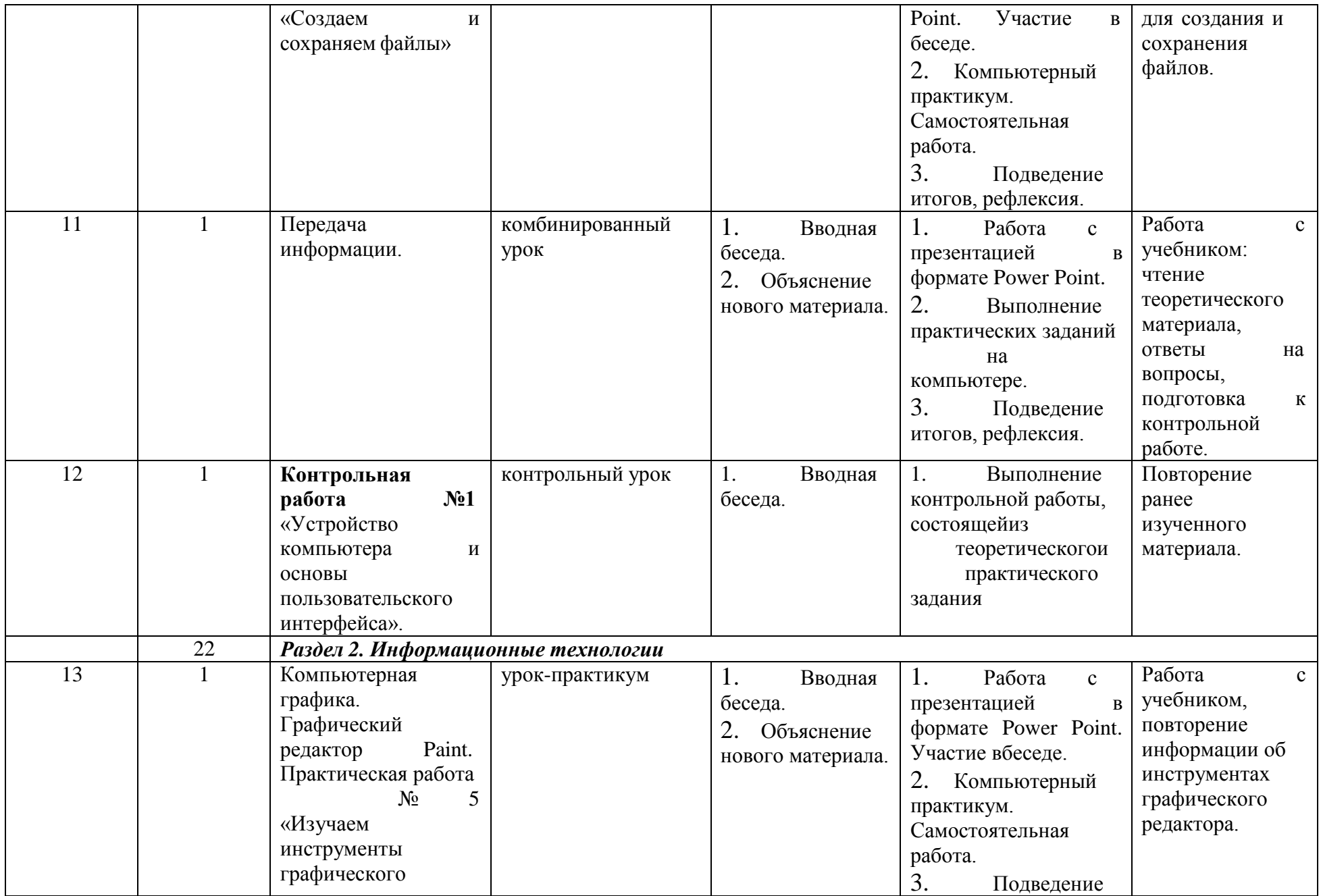

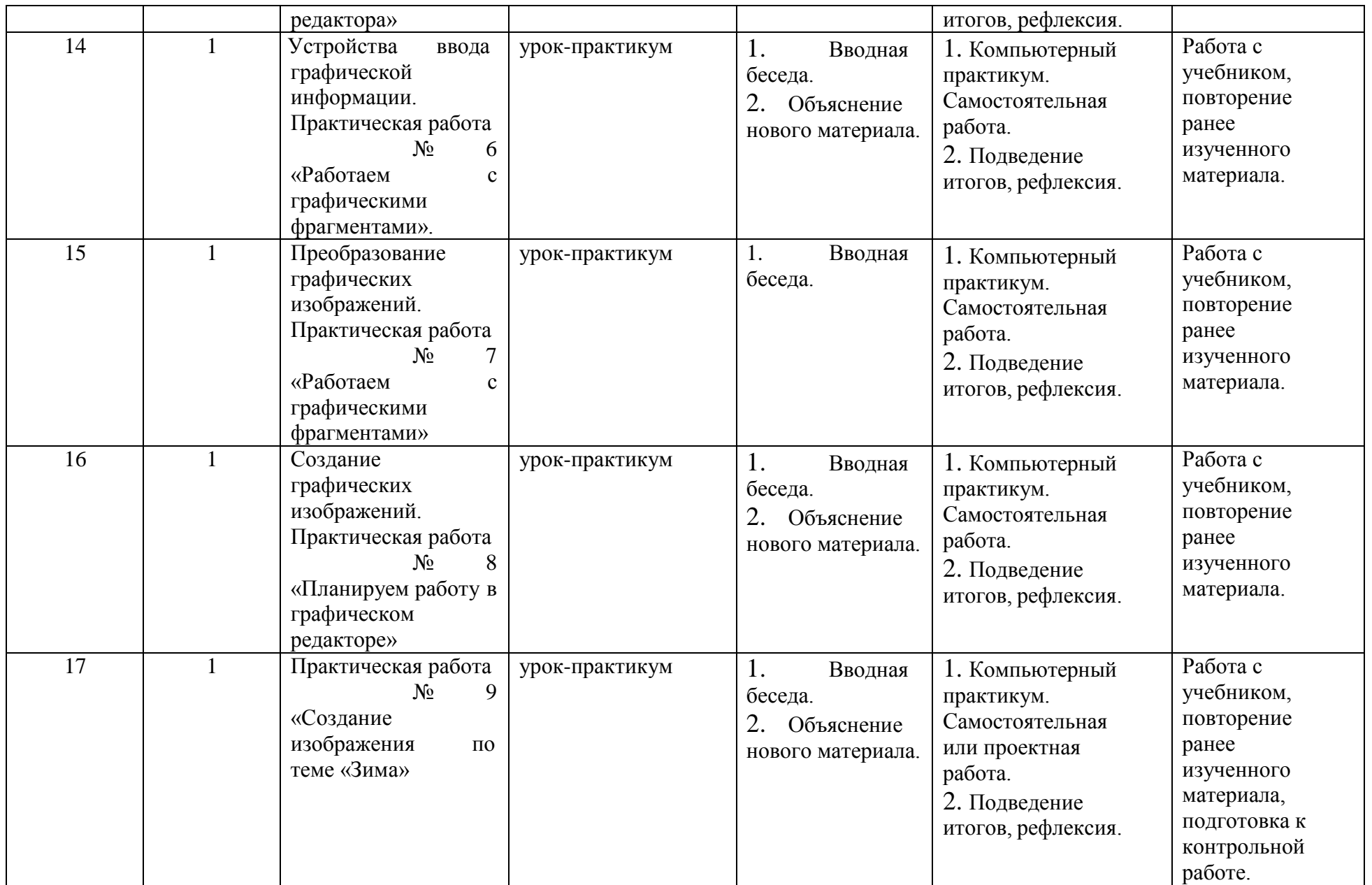

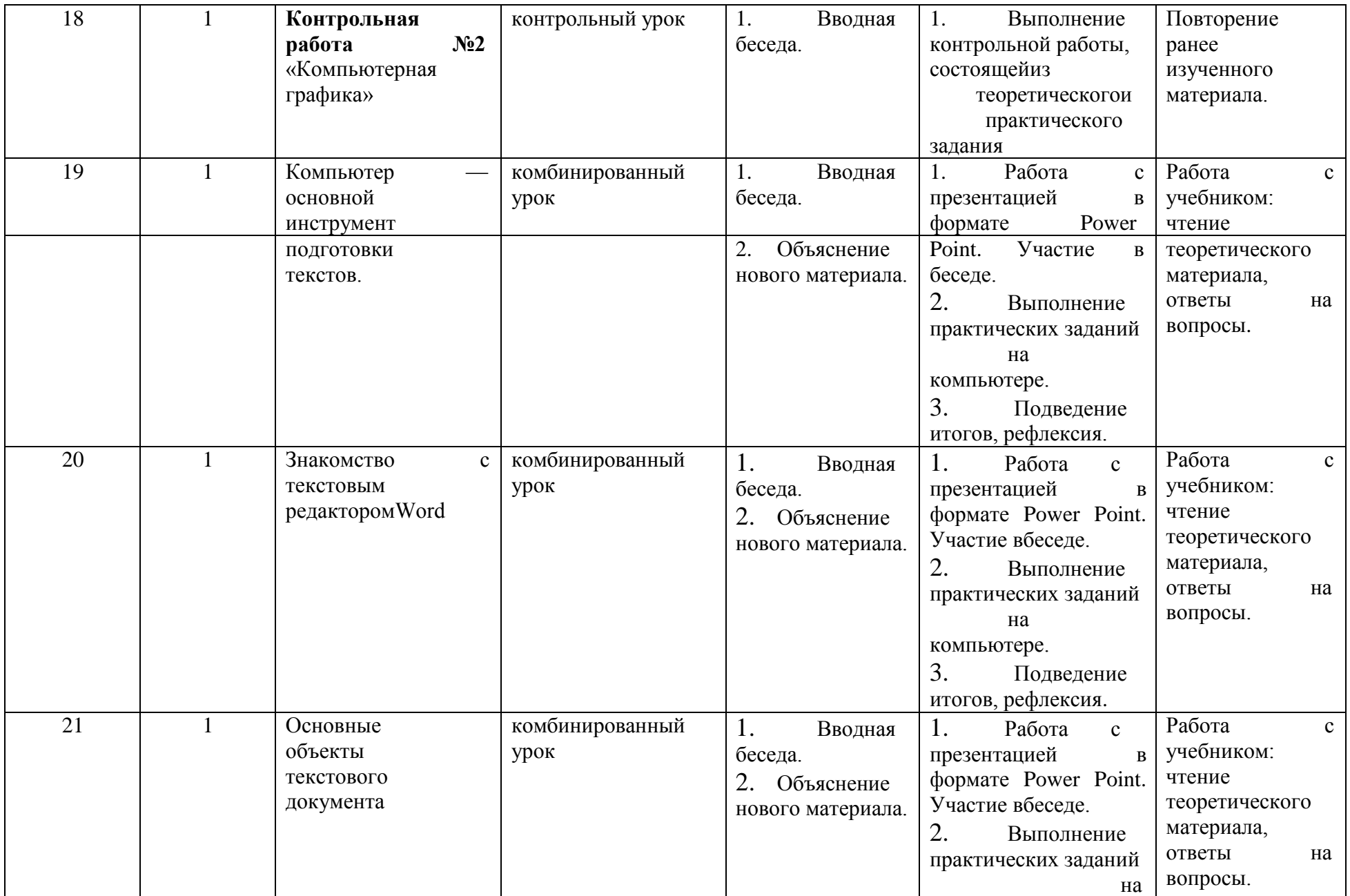

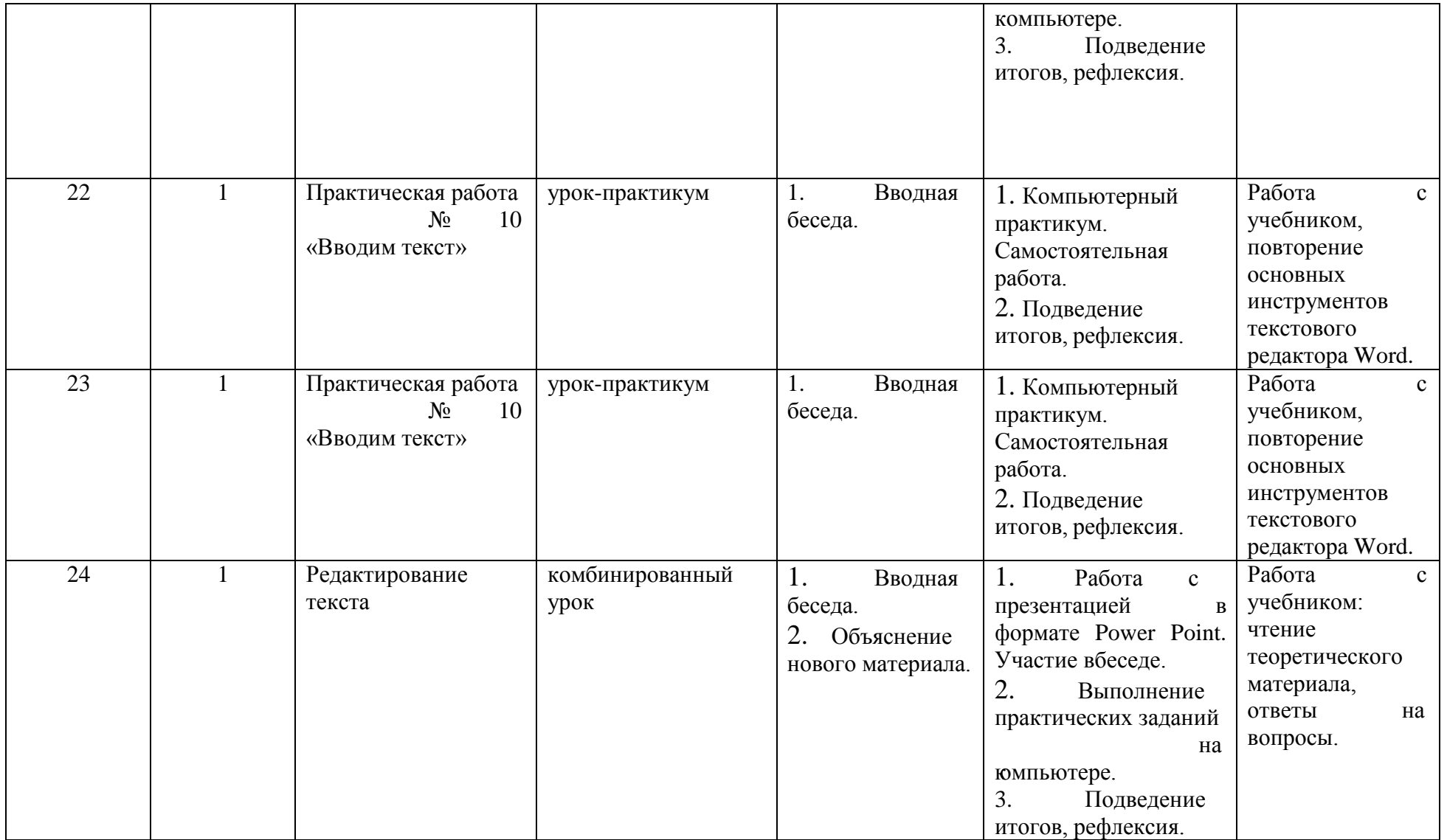

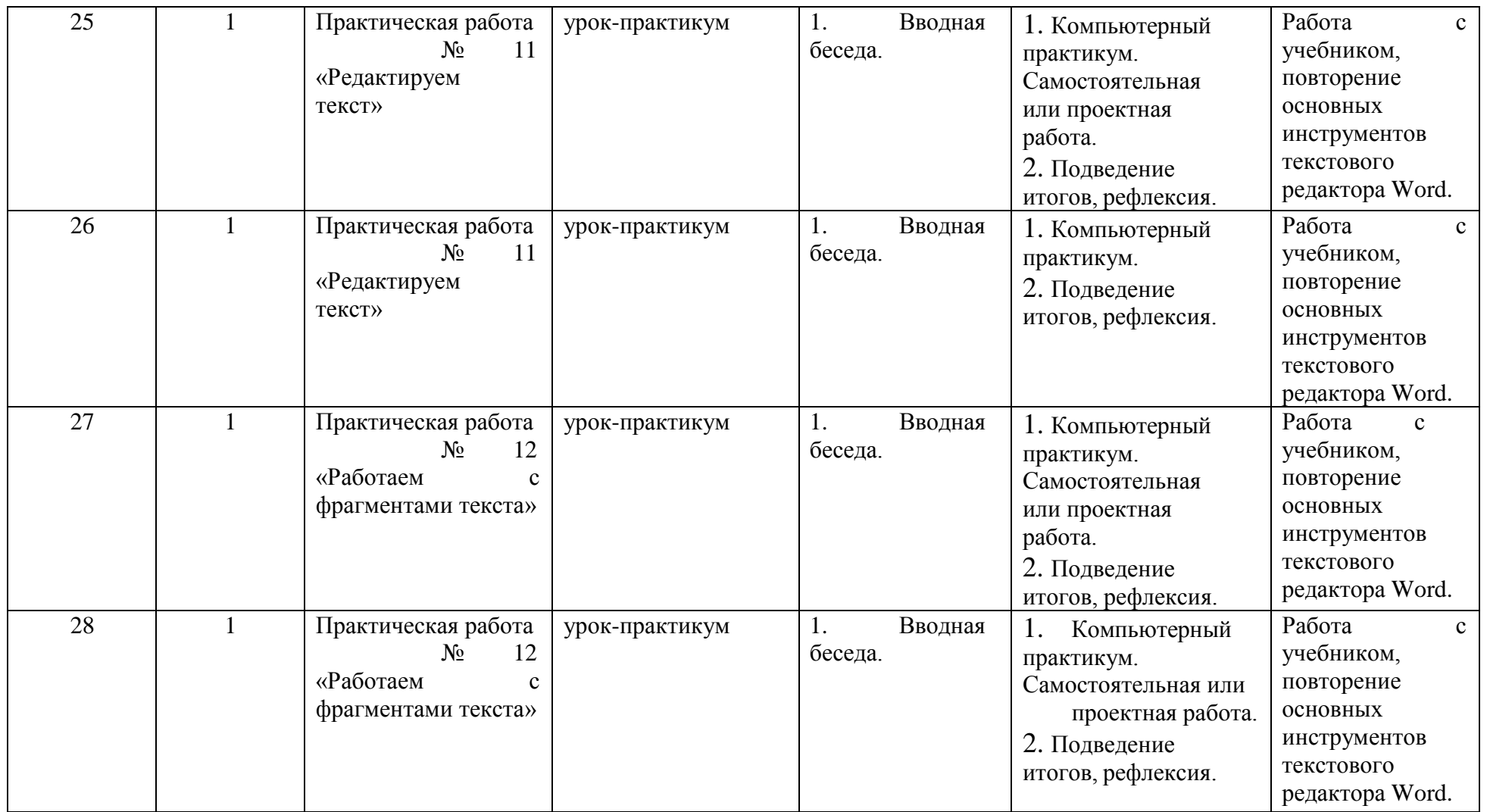

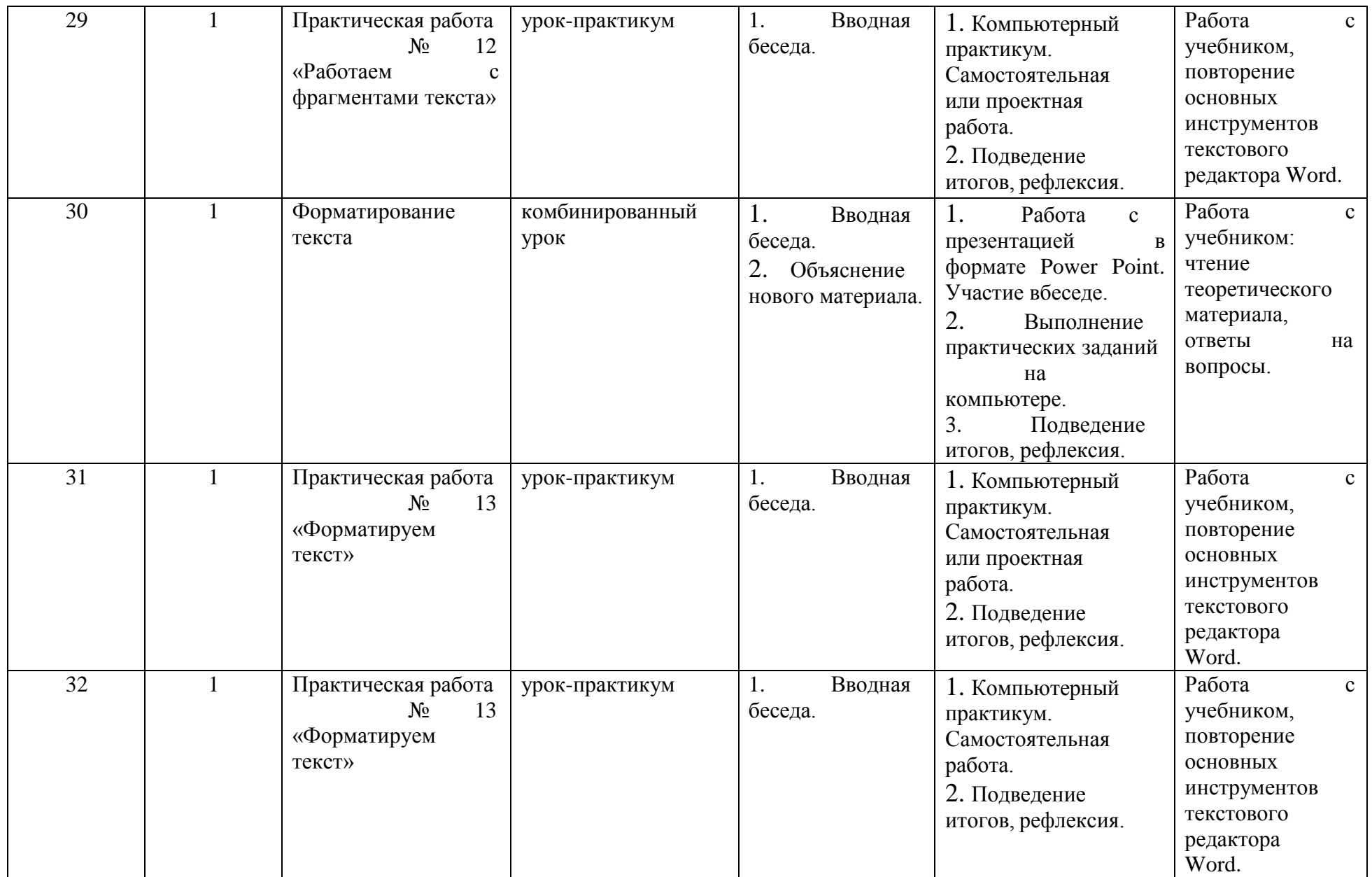

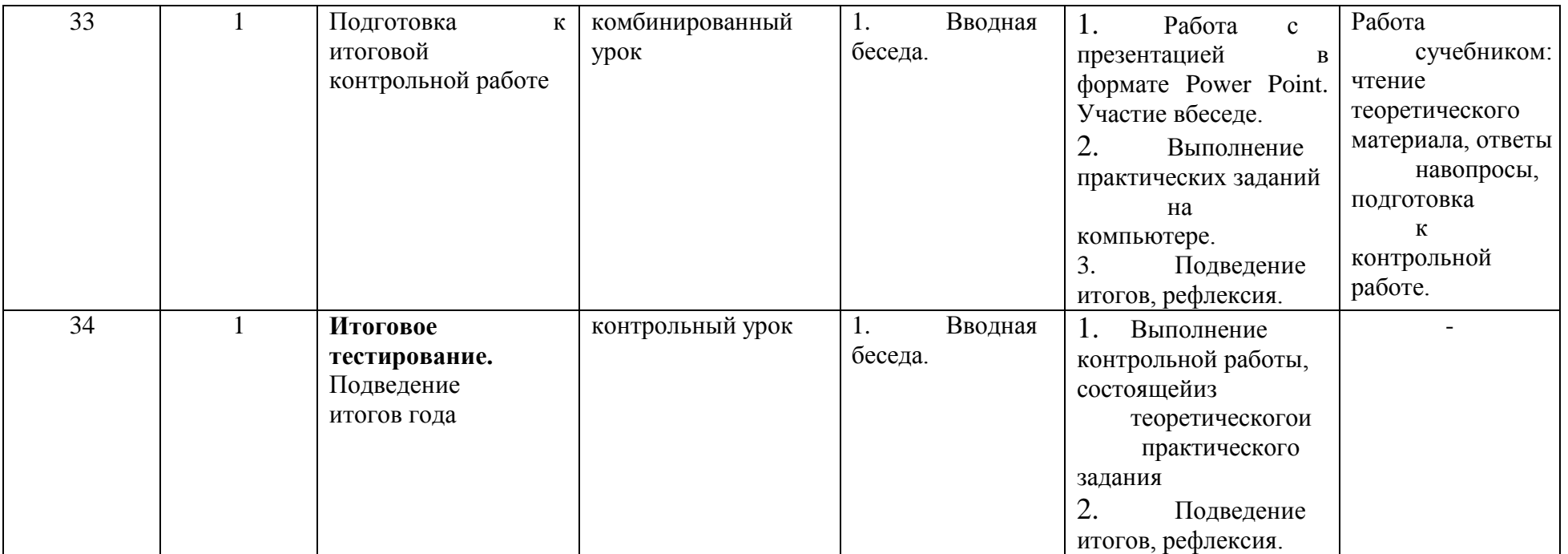

## **Перечень учебно-методического и материально-технического обеспечения**

Интерактивная доска, проектор, документ-камера, персональный компьютер (ноутбук), компьютерная «мышь», обучающие и информационные программы. Интерактивные средства обучения, электронные образовательные ресурсы:

- клавиатурные тренажёры с ненавязчивой скоростью работы;
- компьютерные раскраски и геометрические конструкторы;
- компьютерные лабиринты для управления объектом;
- компьютерные мозаики;
- логические игры на компьютере;
- компьютерные энциклопедии;
- компьютерные топологические схемы;
- компьютерные учебники с иллюстрациями и заданиями;
- игры-кроссворды;

– компьютерные игры на развитие логического мышления, памяти, внимания, творческих способностей обучающихся.

Раздаточный материал(карточки со схемами):

«Клавиатура. Основная позиция пальцев на клавиатуре»

«Приемы управления компьютером»

«Создаем и сохраняем файлы»

«Инструменты графического редактора»

## **Лист корректировки рабочей программы**

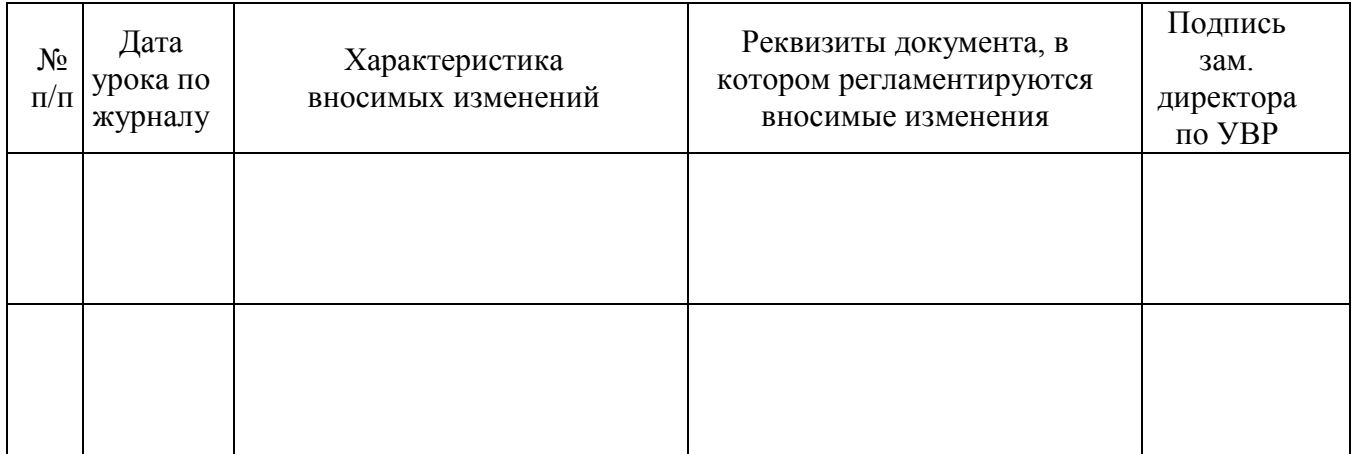